#### **УТВЕРЖДАЮ**

Первый заместитель генерального директора - $06nac$ заместитель по научной работе e npa ФГУП «ВНИИФТРИ» Ao, А.Н. Щипунов  $10$   $2015$  F.  $\mathcal{V}$ 

## Устройства калибровочные FCC-BCICF-4

 $-1$ 

 $\rm{m}$ 

МЕТОДИКА ПОВЕРКИ FCC-BCICF-4 MII

 $4.8.63583 - 16$ 

р.п. Менделеево 2015

# Содержание

 $\label{eq:2} \frac{1}{2}\left(\frac{1}{2}\right)^{2} \left(\frac{1}{2}\right)^{2} \left(\frac{1}{2}\right)^{2}$ 

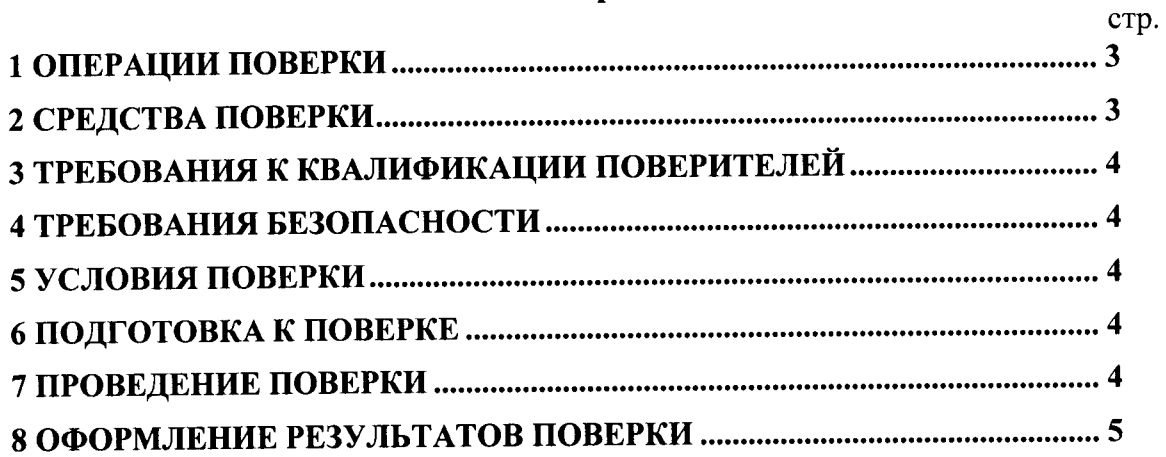

Настоящая методика распространяется на устройства калибровочные FCC-BCICF-4 (далее по тексту - устройство) и устанавливает объём, методы и средства первичной и периодических поверок.

Интервал между поверками - два года.

эксплуатационной необходимо руководствоваться проведении поверки При документацией на устройство (руководством по эксплуатации FCC-BCICF-4 РЭ, паспортом FCC-BCICF-4 ПС) и эксплуатационной документацией на используемое при поверке оборудование.

## 1 ОПЕРАЦИИ ПОВЕРКИ

1.1 При проведении поверки должны быть выполнены операции, указанные в таблице 1.1.

Таблица 1.1 - Операции поверки

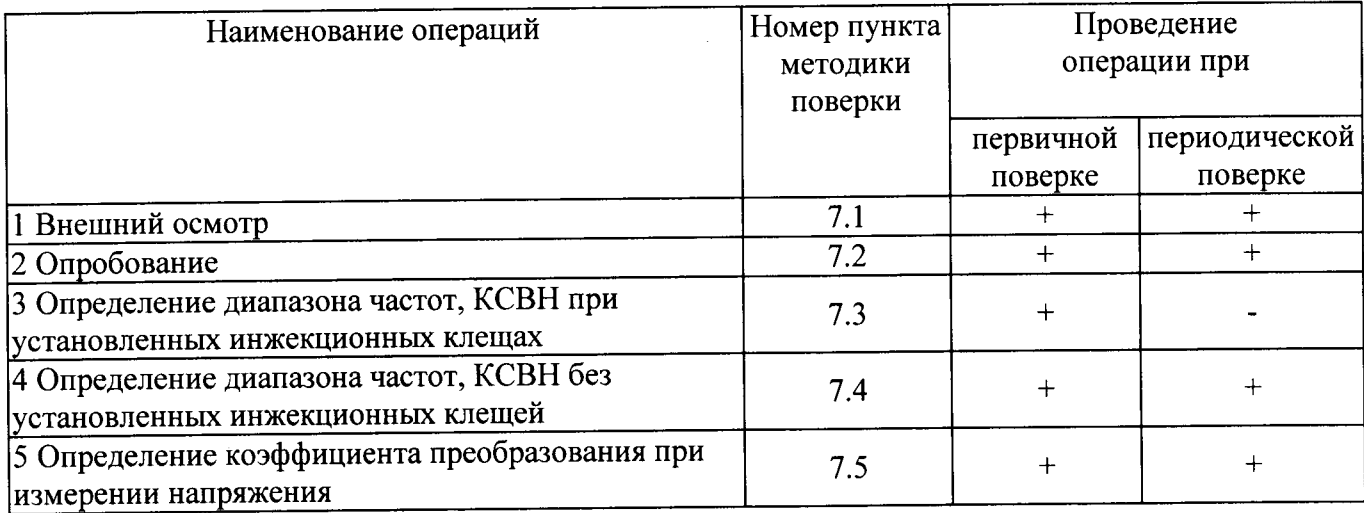

#### 2 СРЕДСТВА ПОВЕРКИ

2.1 При проведении поверки должны применяться средства поверки, указанные в таблице 2.1.

Таблина 2.1 - Средства поверки

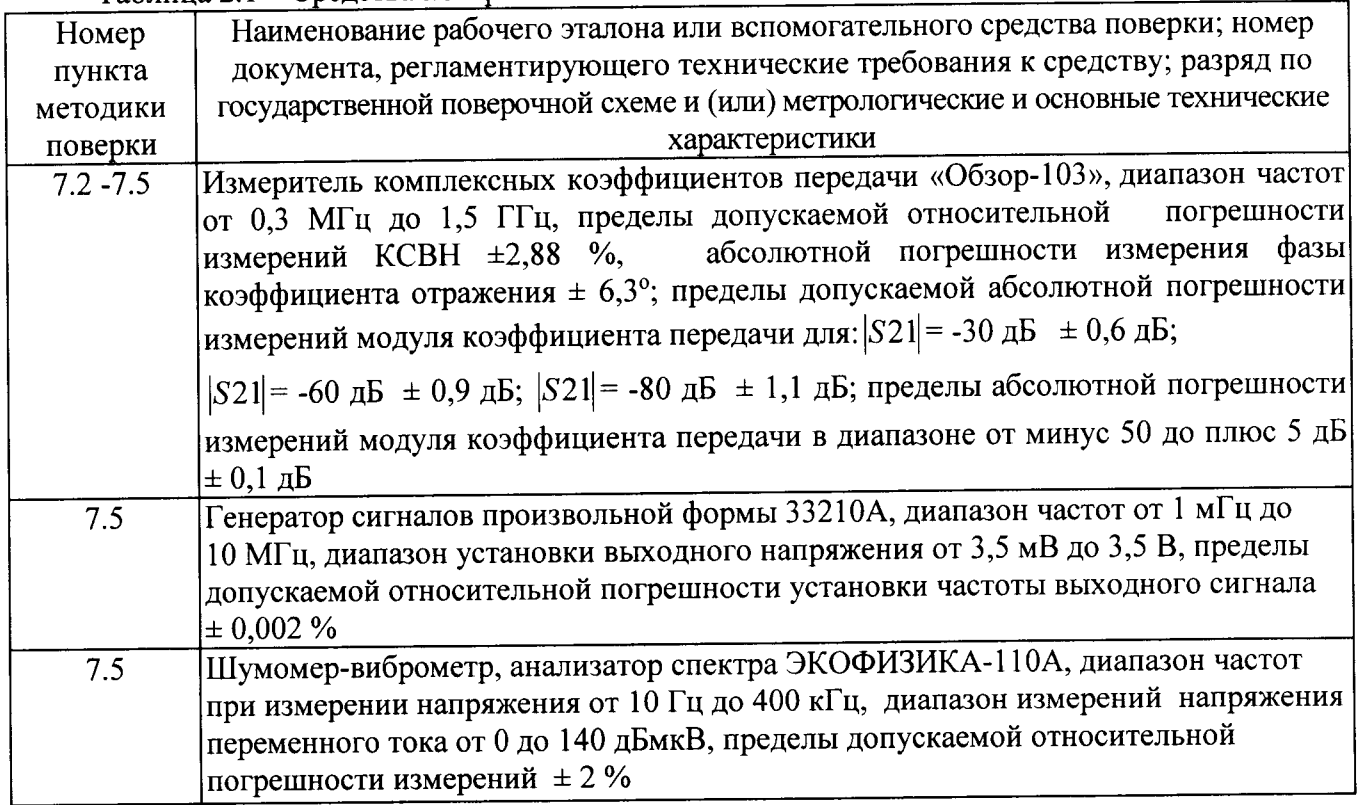

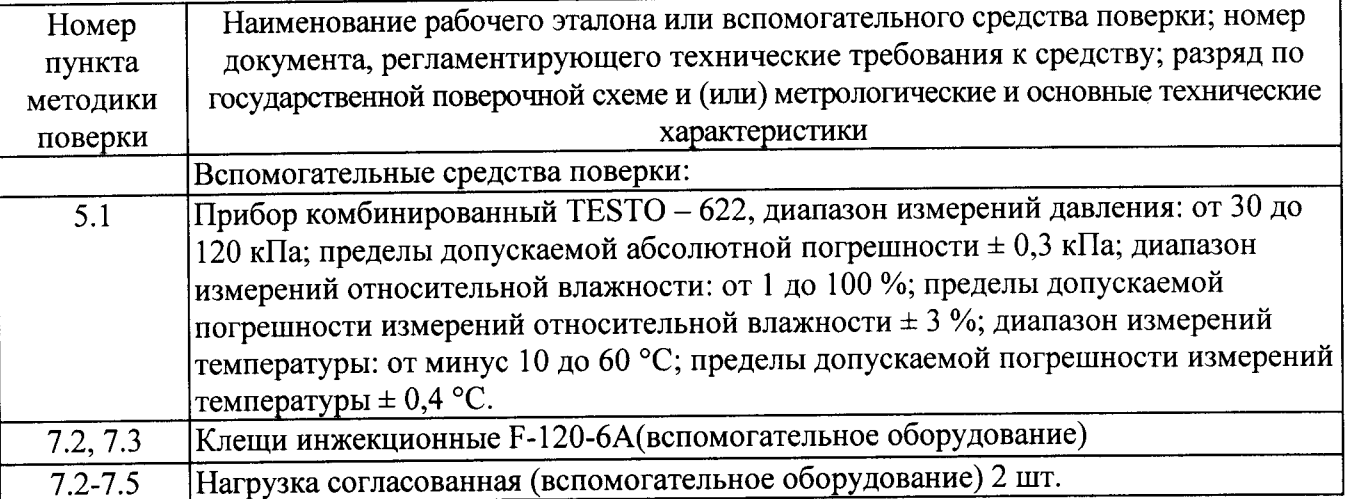

2.2 Применяемые при поверке средства измерений (СИ) должны быть поверены.

2.3 Допускается применение других средств поверки, обеспечивающих определение метрологические характеристики с требуемой точностью.

### 3 ТРЕБОВАНИЯ К КВАЛИФИКАЦИИ ПОВЕРИТЕЛЕЙ

3.1 К проведению поверки могут быть допущены лица, имеющие высшее или среднее техническое образование и практический опыт работы в области радиотехнических измерений, и аттестованные на право проведения поверки в установленном порядке.

#### 4 ТРЕБОВАНИЯ БЕЗОПАСНОСТИ

соблюдать требования безопасности, следует поверки  $4.1$  При проведении устанавливаемые эксплуатационной документацией на поверяемое устройство и используемое при поверке оборудование.

#### 5 УСЛОВИЯ ПОВЕРКИ

5.1 Поверку проводить при условиях:

- температура окружающего воздуха (20 ± 5)°С,
- относительная влажность от 30 до 80 %,
- атмосферное давление от 84 до 106 кПа,
- напряжение сети питания (220 ± 22) В,
- частота сети питания (50  $\pm$  1) Гц.

### 6 ПОДГОТОВКА К ПОВЕРКЕ

6.1 Поверитель должен изучить эксплуатационные документы на поверяемое устройство и используемые средства поверки.

6.2 Перед проведением поверки используемое при поверке оборудование должно быть подготовлено к работе в соответствии с эксплуатационной документацией на него.

#### 7 ПРОВЕДЕНИЕ ПОВЕРКИ

7.1 Внешний осмотр

7.1.1 Перед распаковыванием устройства необходимо выдержать его в течение 4 ч в теплом сухом помещении при температуре окружающего воздуха от плюс 10 до плюс 35 °С.

7.1.2 Распаковать устройство, произвести внешний осмотр и установить выполнение следующих требований:

- соответствие комплектности и маркировки устройства п.п.1.1.3 и.1.1.5 FCC-BCICF-4 РЭ;

- отсутствие видимых механических повреждений (в том числе дефектов покрытий), при которых эксплуатация недопустима.

7.1.3 Результаты поверки считать положительными, если указанные в п.7.1.2 требования выполнены, а надписи и обозначения маркировки устройства имеют четкое видимое изображение. В противном случае дальнейшие операции не выполняют, а устройство признают непригодным к применению.

7.2 Опробование

7.2.1 Собрать схему измерений в соответствии с рисунком 7.1.

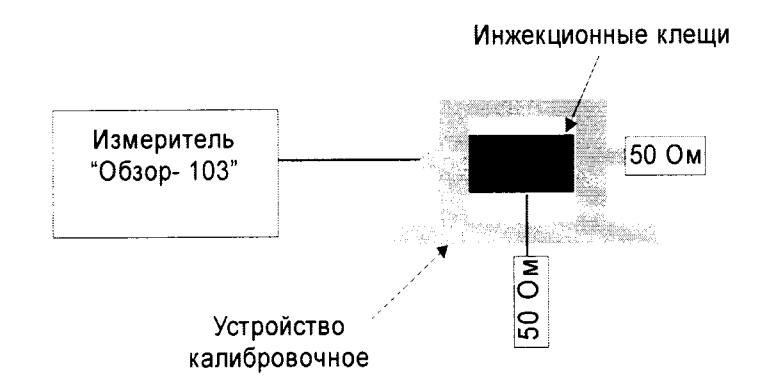

Рисунок 7.1

7.2.2 Измерить КСВН на частоте 1 МГц.

7.2.3 Результаты опробования считать положительными, если измеренное значение КСВН не более 1,05.

7.3 Определение диапазона частот, КСВН при установленных инжекционных клещах

7.3.1 Собрать схему измерений в соответствии с рисунком. 7.1, установив в калибровочное устройство инжекционные клещи.

7.3.2 Провести измерения КСВН входа калибровочного устройства на частотах, указанных в таблице 7.1.

Таблица 7.1

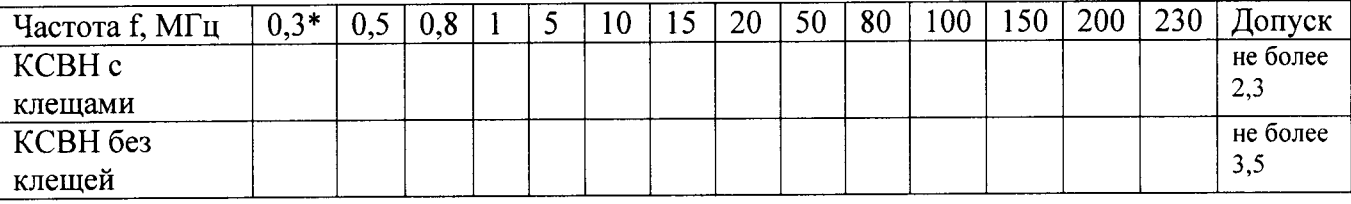

Измерения КСВН на частотах ниже 300 кГц не проводятся, так как на частотах ниже 1 МГц КСВН составляет не более 1,05.

7.3.3 Результаты поверки считать положительными, если полученные значения КСВН входа не более 2,3.

7.4 Определение диапазона частот, КСВН без установленных инжекционных клещей

7.4.1 Убрать из калибровочного устройства инжекционные клещи и повторить 7.3.2.

7.4.2 Результаты поверки считать положительными, если полученные значения КСВН входа не более 3,5.

7.5 Определение коэффициента преобразования при измерении напряжения

7.5.1 Собрать схему измерений в соответствии с рисунком. 7.2.

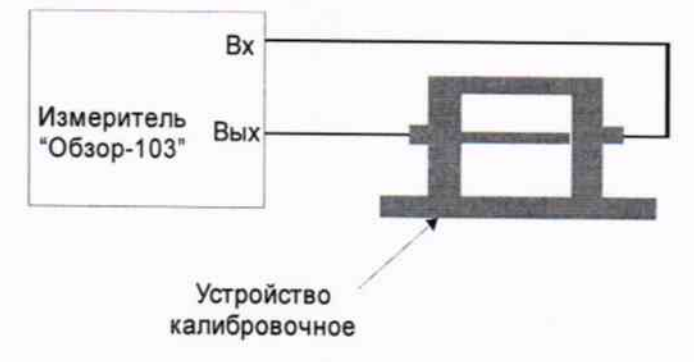

Рисунок 7.2

7.5.2 Установить на измерителе «Обзор-103» режим измерений коэффициента передачи.

7.5.3 Провести измерения коэффициента преобразования на частотах, указанных в таблице 7.1.

7.5.4 Собрать схему измерений в соответствии с рисунком. 7.3.

7.5.5 Установить на выходе генератора напряжение  $U_r = 120$  дБмкВ (1 В), частота 10 кГц.

7.5.6 Измерить напряжение на выходе калибровочного устройства  $U_{\text{max}}$ , дБмкВ.

7.5.7 Рассчитать коэффициент преобразования К, дБ по формуле (1):

$$
K = U_{\rm r} - U_{\rm bbx} \tag{1}
$$

7.5.8 Повторить п.п.7.5.5 - 7.5.7 на частоте 100 кГц.

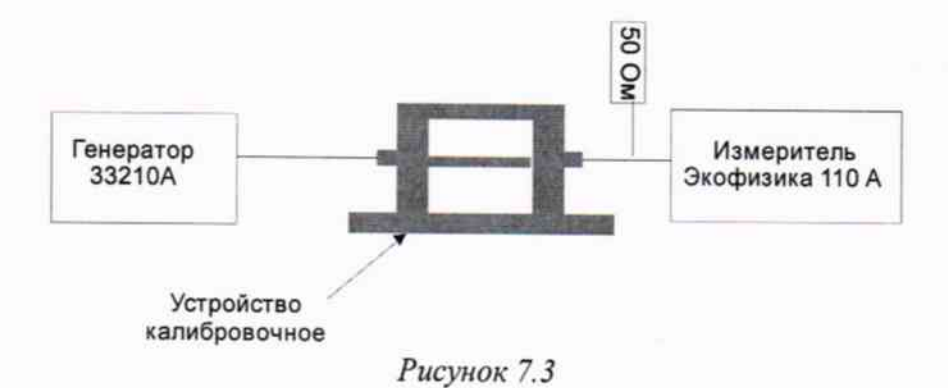

7.5.9 Результаты поверки считать положительными, если полученные значения коэффициента преобразования при измерении напряжения отличаются от 0 не более, чем на + 1,5 дБ, т.е. относительная погрешность коэффициента преобразования не выходит за пределы  $\pm$  1.5  $\overline{AB}$ .

## 8 ОФОРМЛЕНИЕ РЕЗУЛЬТАТОВ ПОВЕРКИ

8.1 На устройство, прошедшее поверку с положительными результатами, оформляется свидетельство о поверке установленного образца.

8.2 При отрицательных результатах поверки устройство к применению не допускается и на него оформляется извещение о непригодности установленного образца с указанием причины забракования.

Начальник лаборатории 140 ФГУП «ВНИИФТРИ»

А.Е. Ескин